**AÑO** 2023-2024

**PÁGINA WEB**

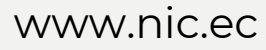

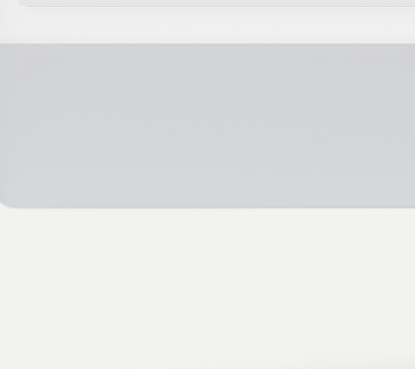

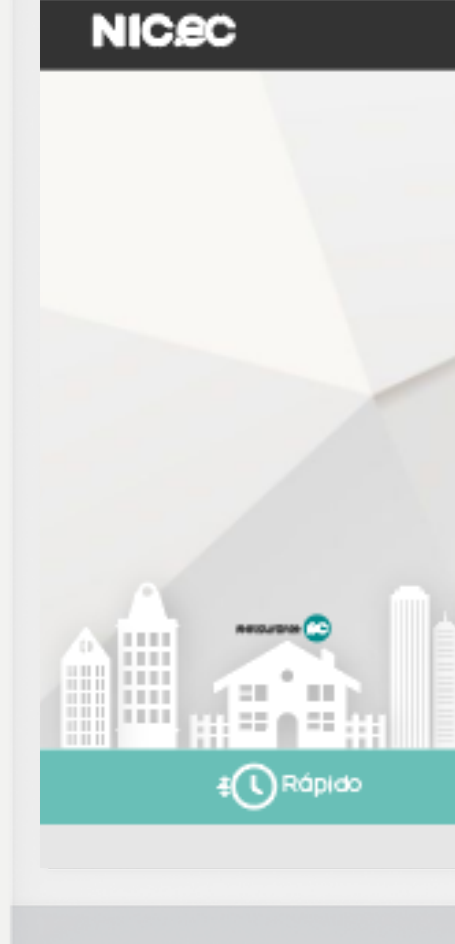

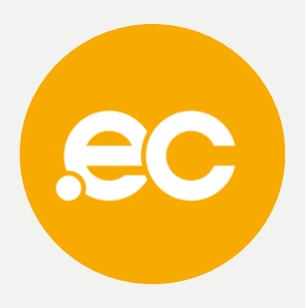

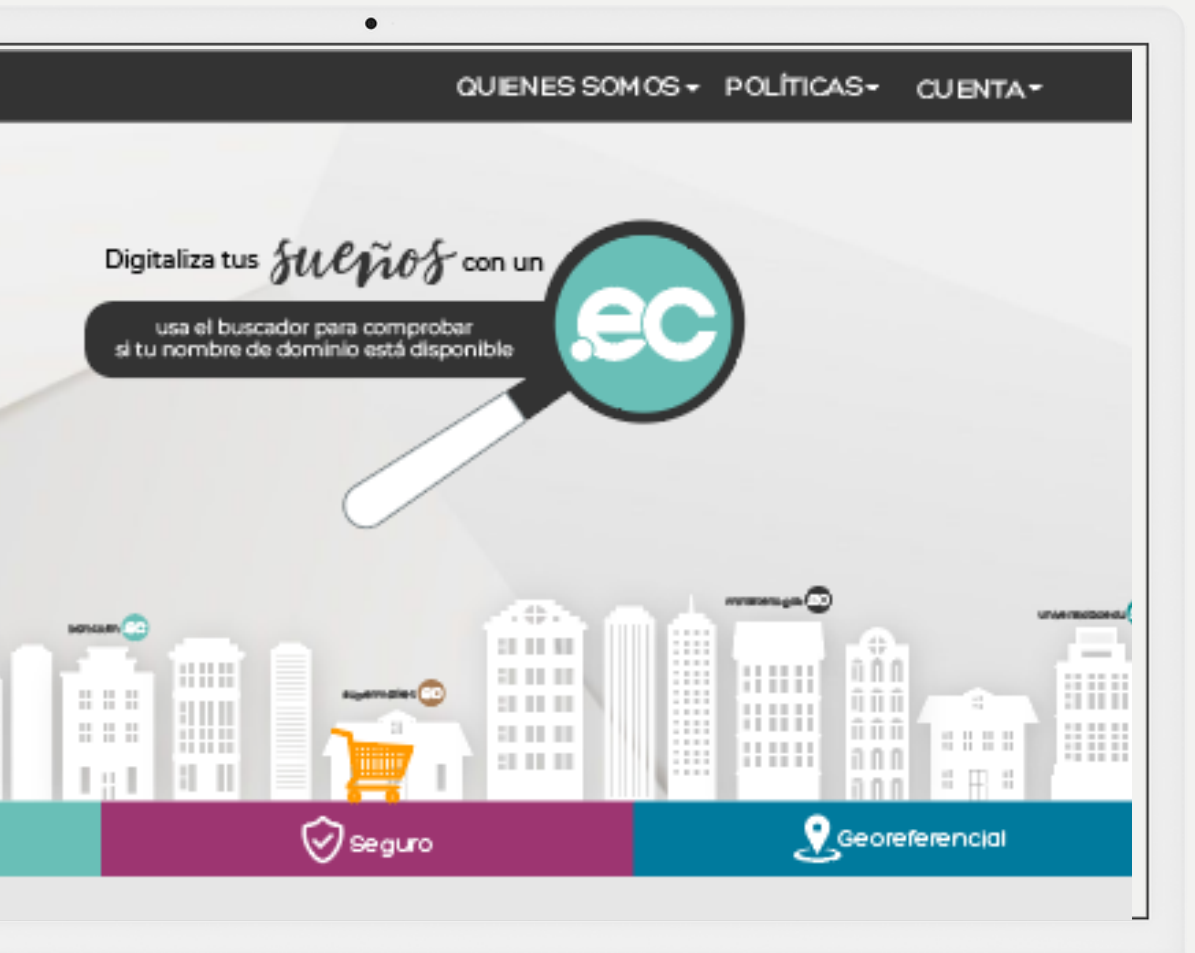

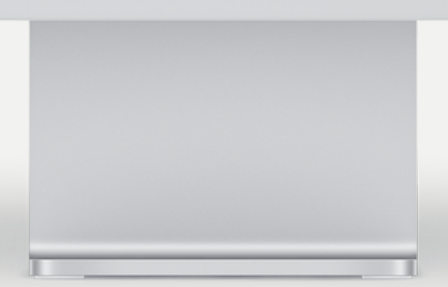

**GUIA COMPLETA**

## **CAMBIO DE NAMESERVERS**

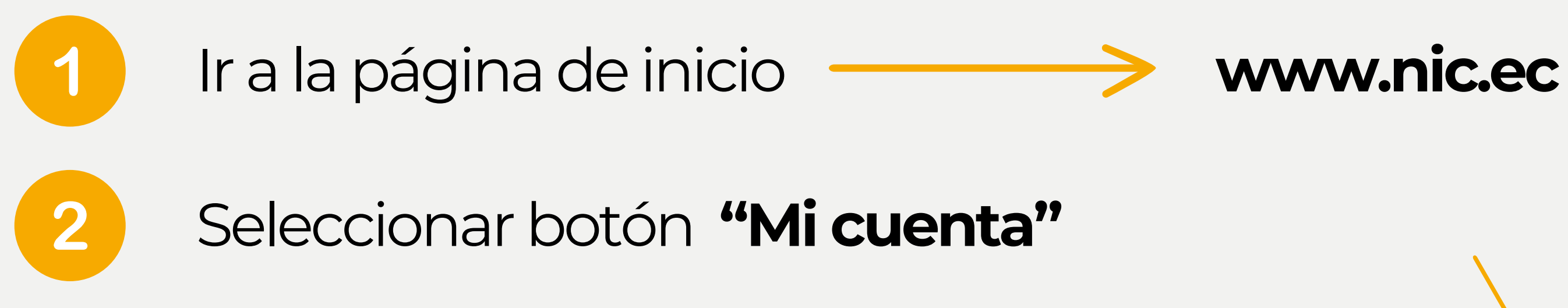

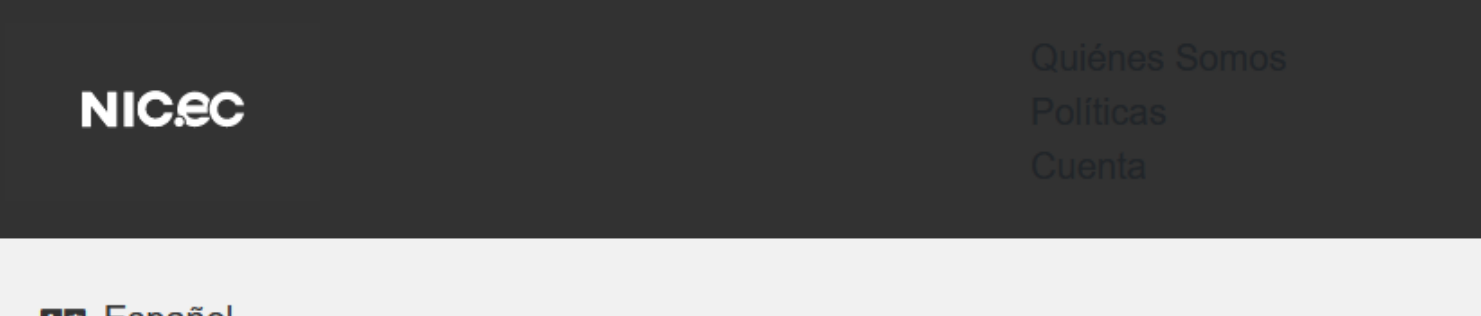

**Az Español** 

SERVICIOS GOB / MIL WHOIS REPORTE DE ABUSO PREGUNTAS FRECUENTES REPOSITORIO PRÁCTICAS ESTUDIANTILES

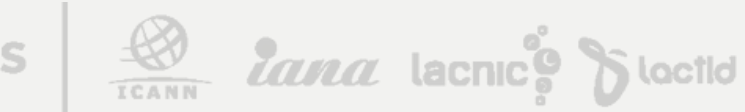

ACREDITACIONES

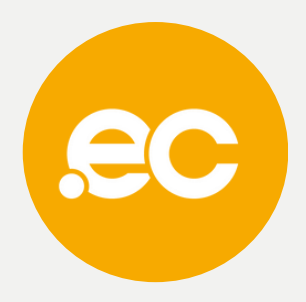

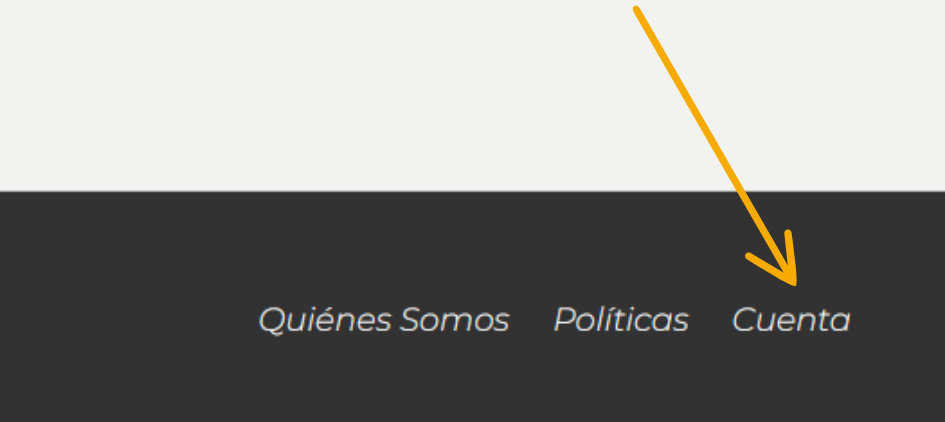

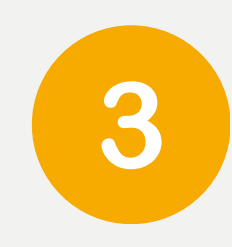

### Ingresa tus credenciales de acceso

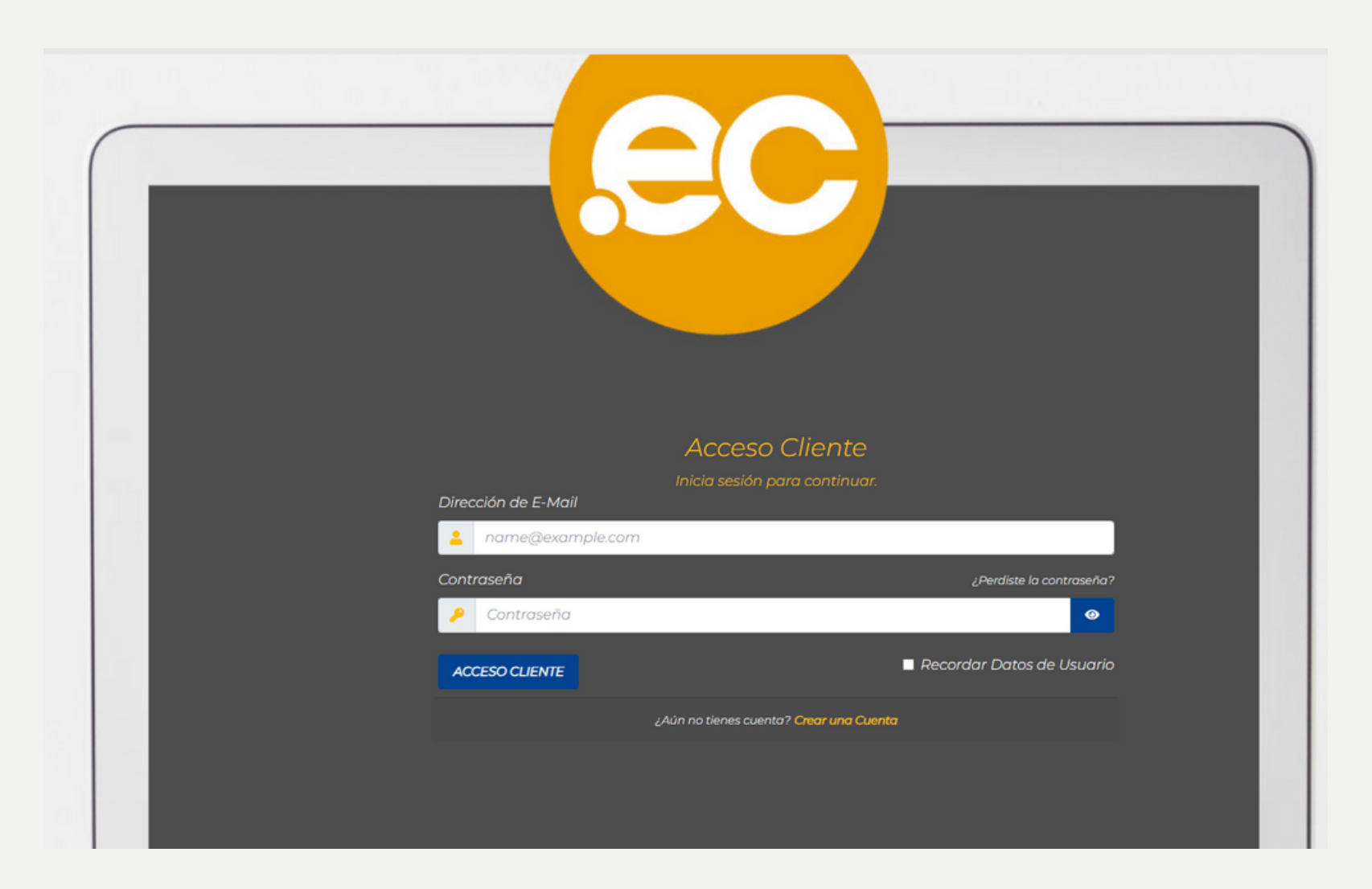

ACREDITACIONES

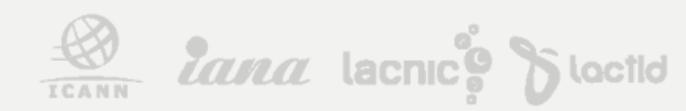

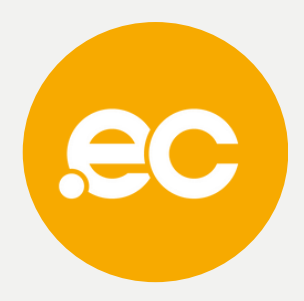

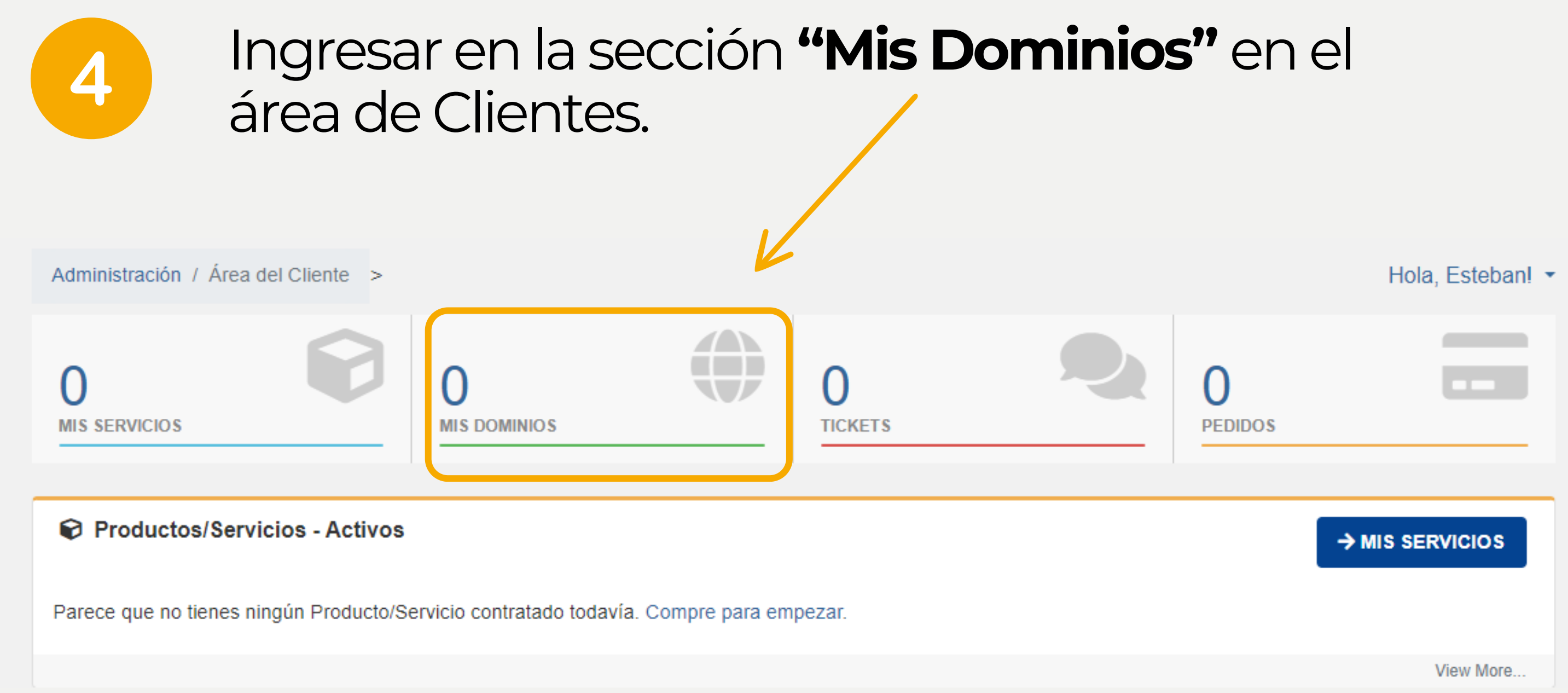

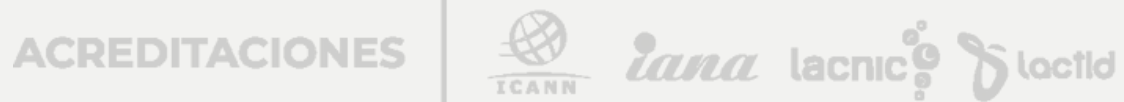

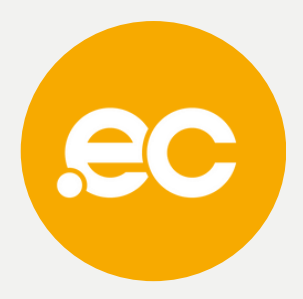

## Da clic sobre el botón "Activo"

5

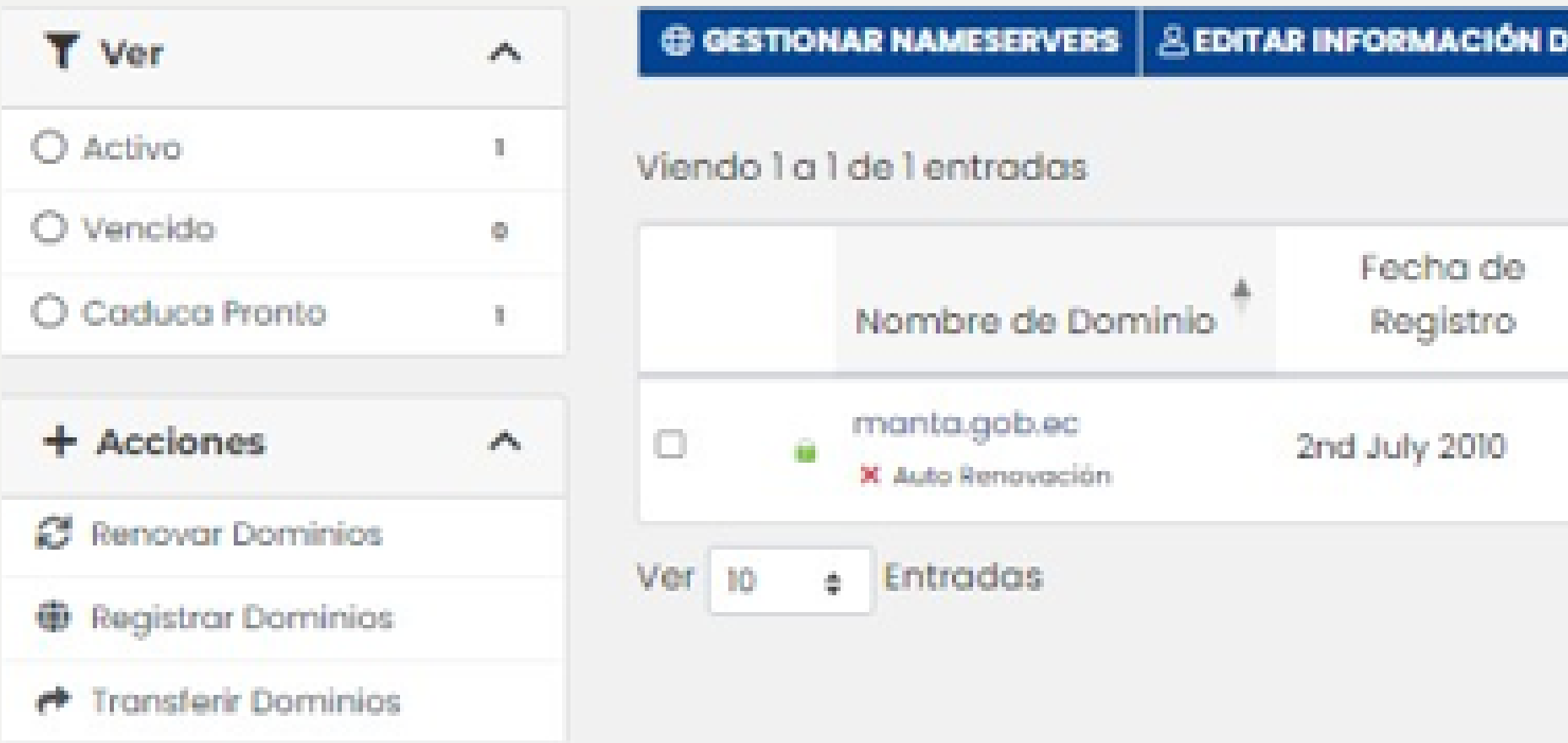

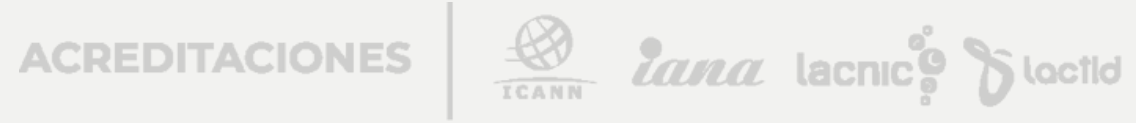

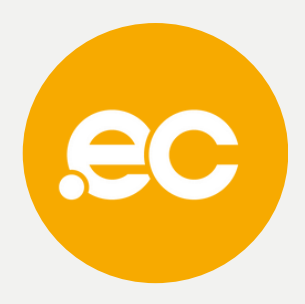

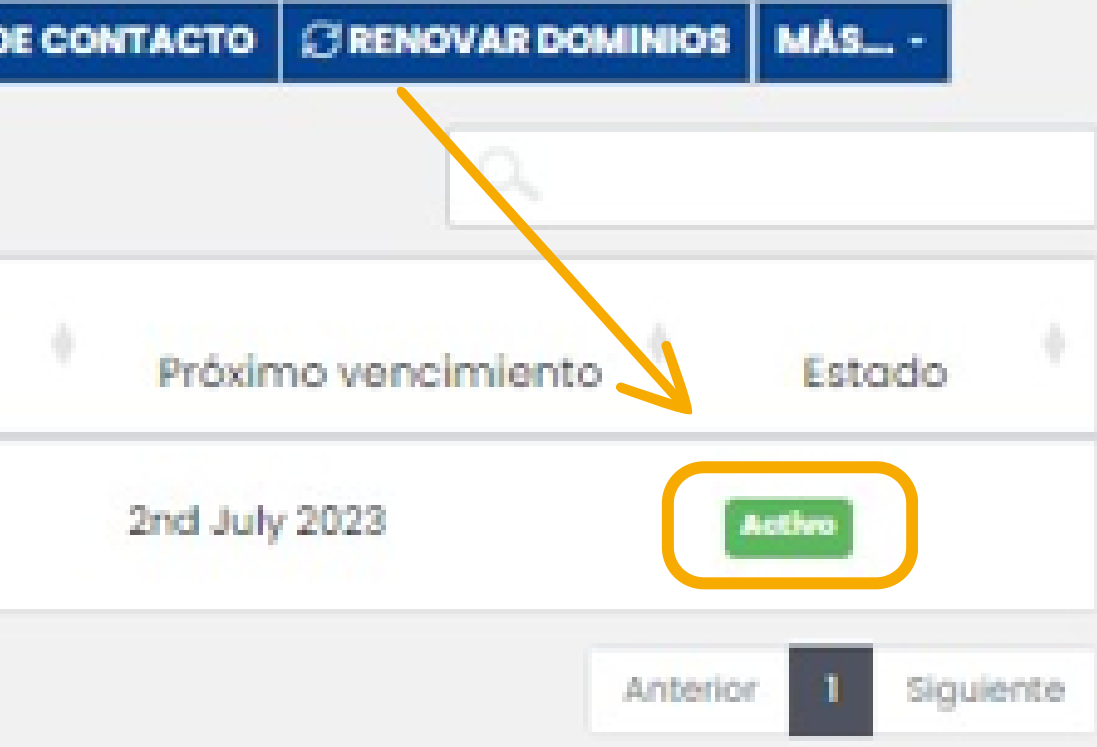

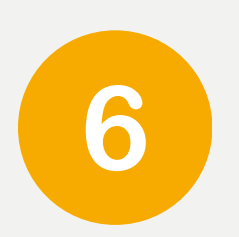

## Al lado izquierdo, damos<br>clic en Nameservers y procedemos a cambiar por los actuales.

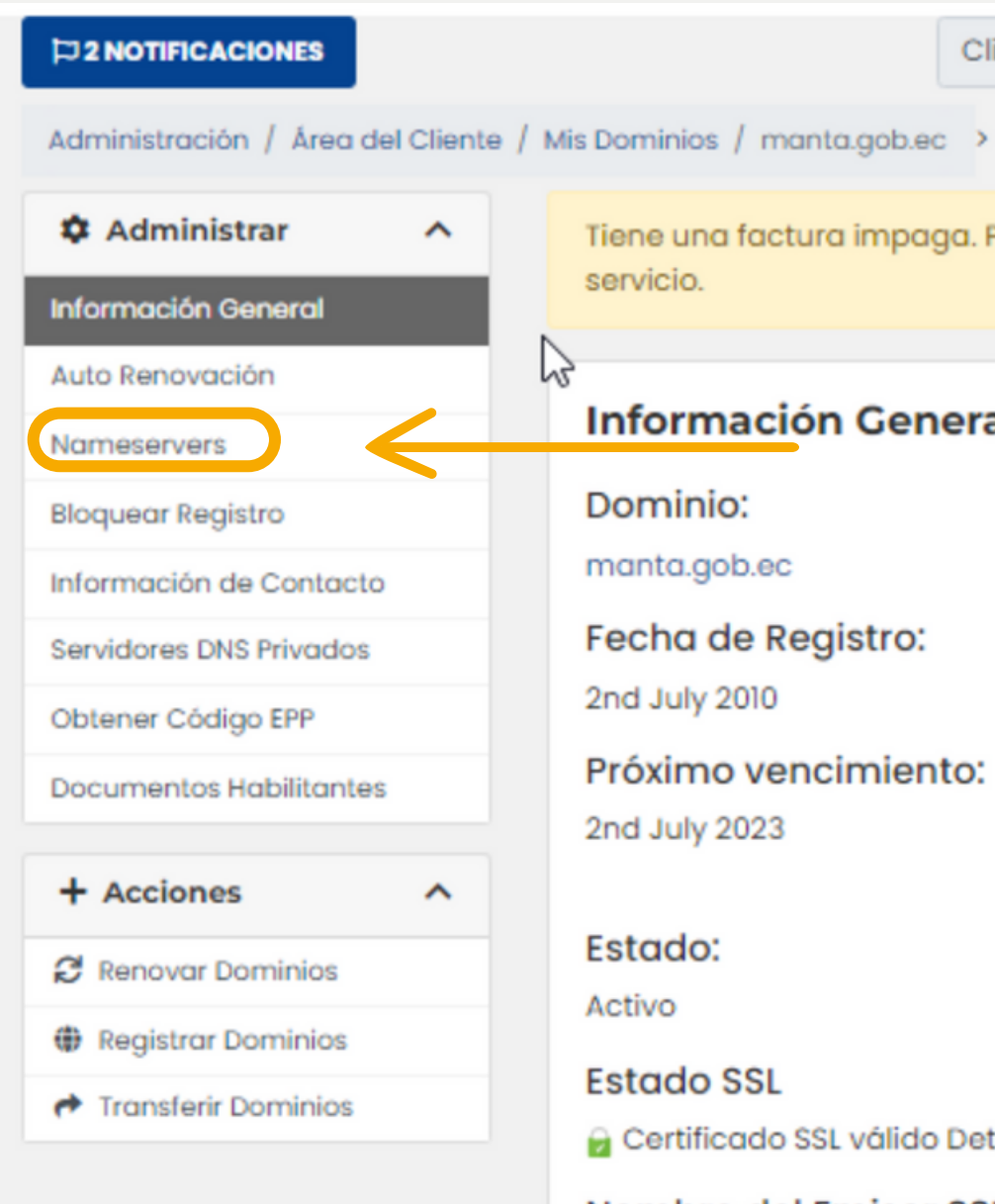

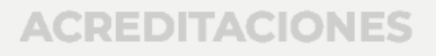

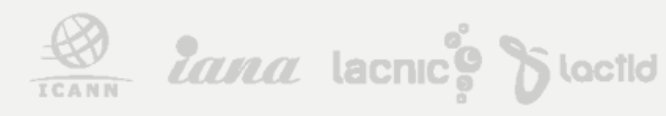

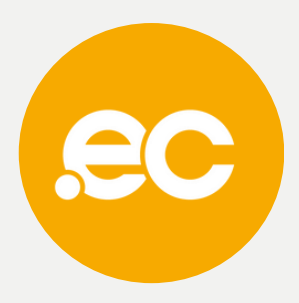

Cliente:

**GOBIERNO AUTONOMO DESCENTRALIZADO DE** 

Tiene una factura impaga. Pague ahora para evitar interrupciones en el

### **Información General**

Próximo vencimiento:

Importe del Primer Po \$35,00 USD

Importe de la Cuota: \$33.00 USD Cada 1 Año(s)

Método de Pago: Pagos con Tarjeta de Débi MASTER)

Certificado SSL válido Detectado

Nombre del Emisor SSL Cloudflare Inc ECC CA-3

Fecha de inicio de SS 17th April 2023

Fecha de vencimient 16th April 2024

### Ubica los nameservers y borra el texto predeterminado de **"comand completed successfully"**

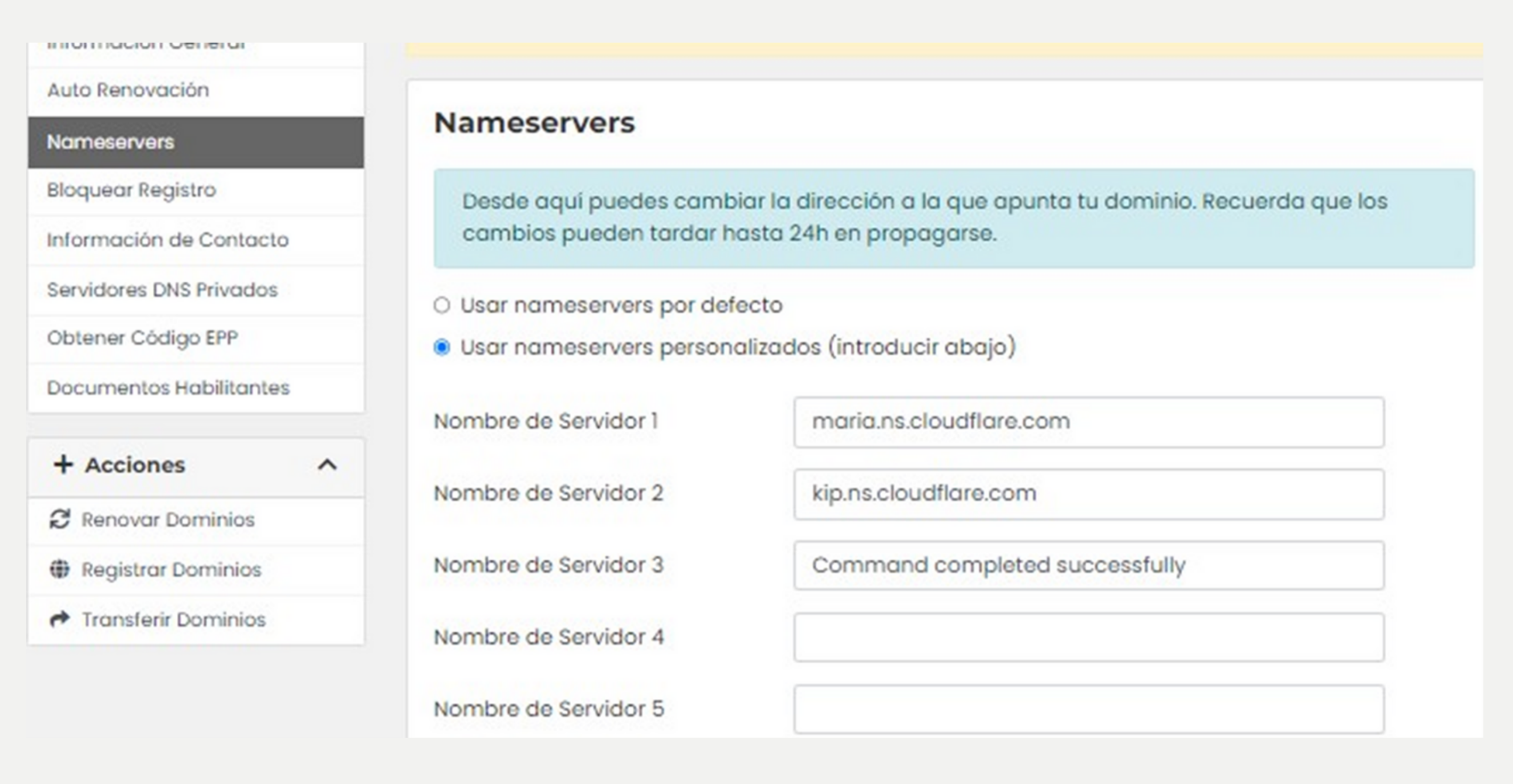

**ACREDITACIONES** 

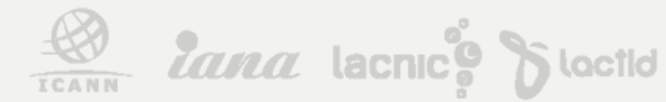

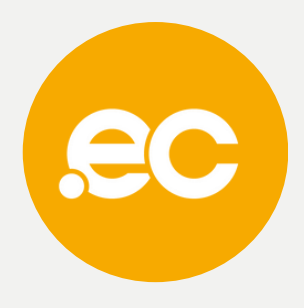

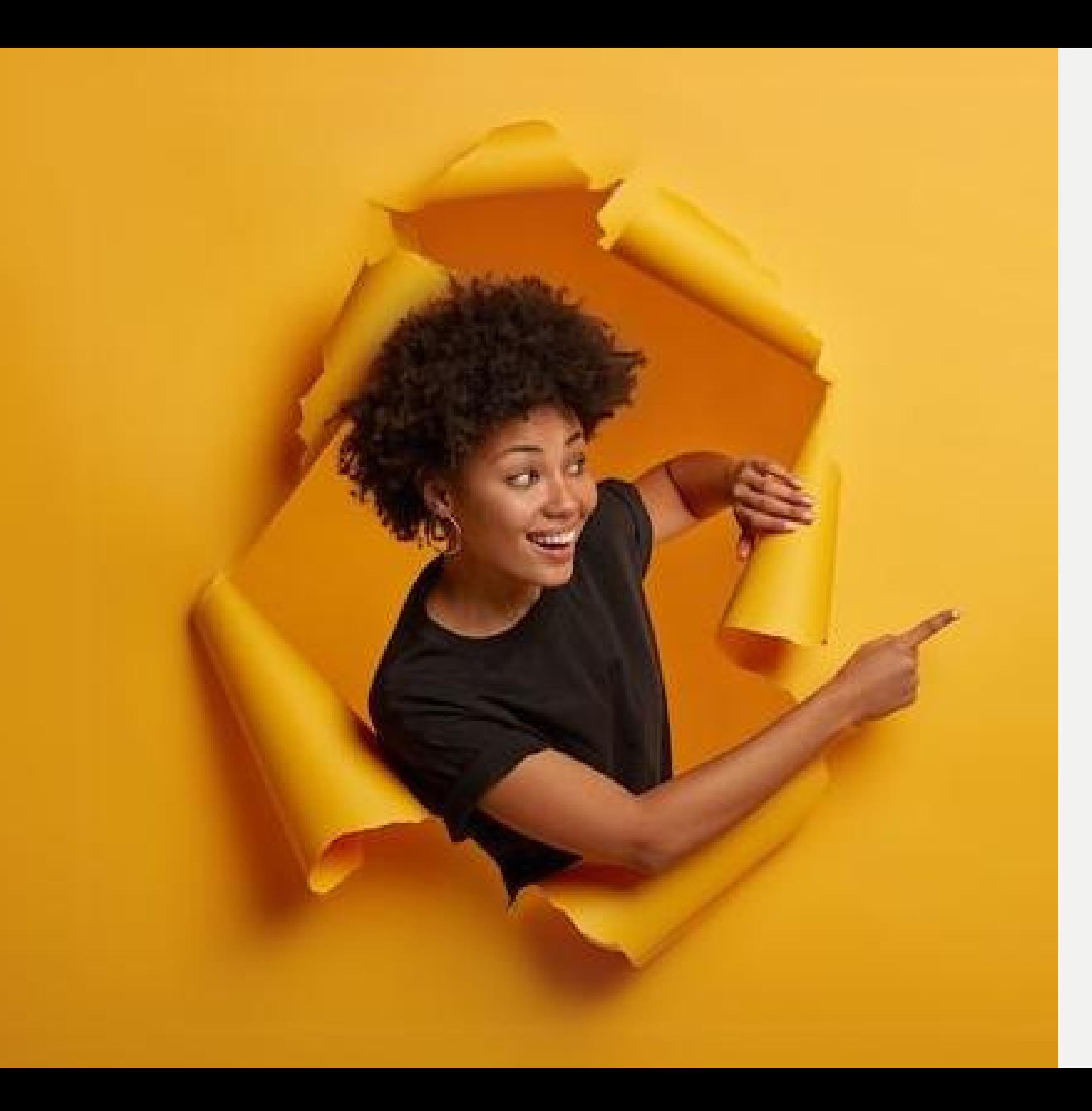

# **Listo, se ha completado tu proceso.**

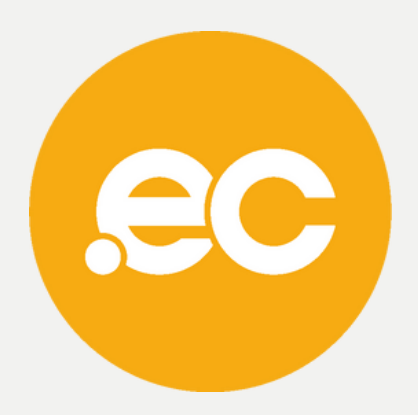